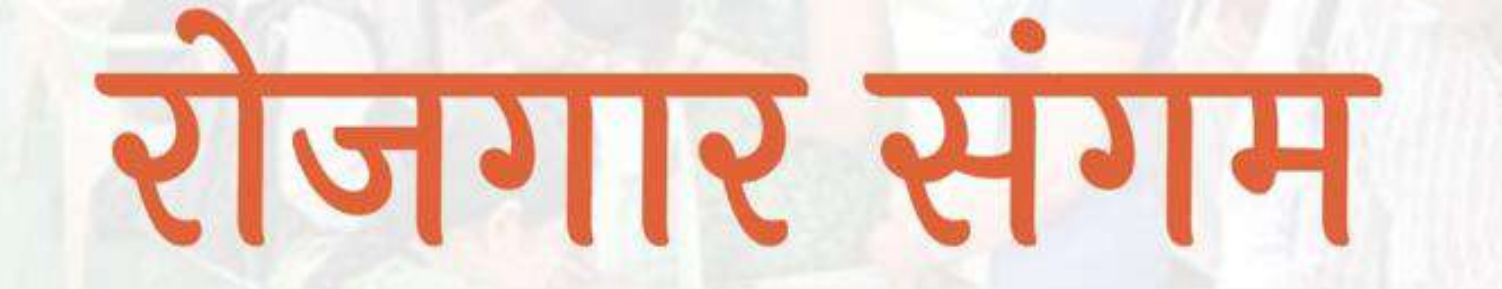

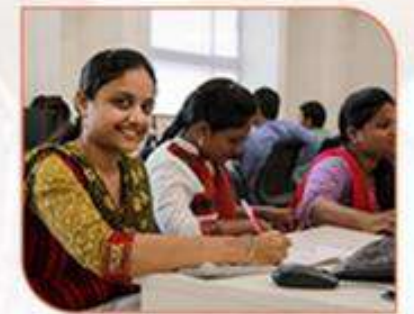

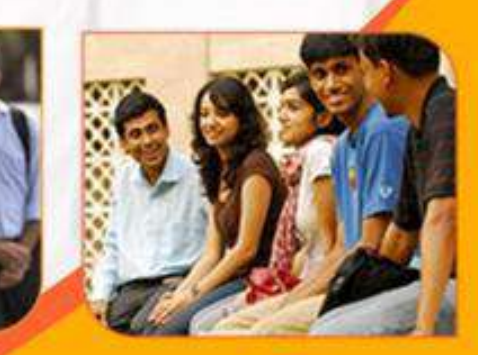

प्रशिक्षण एवं सेवायोजन निदेशालय उत्तर प्रदेश गुरु गोविन्द सिंह मार्ग, लखनऊ

रोजगार संगम https://rojgaarsangam.up.gov.in/

 $\circ$ 

# Company/Employer Login

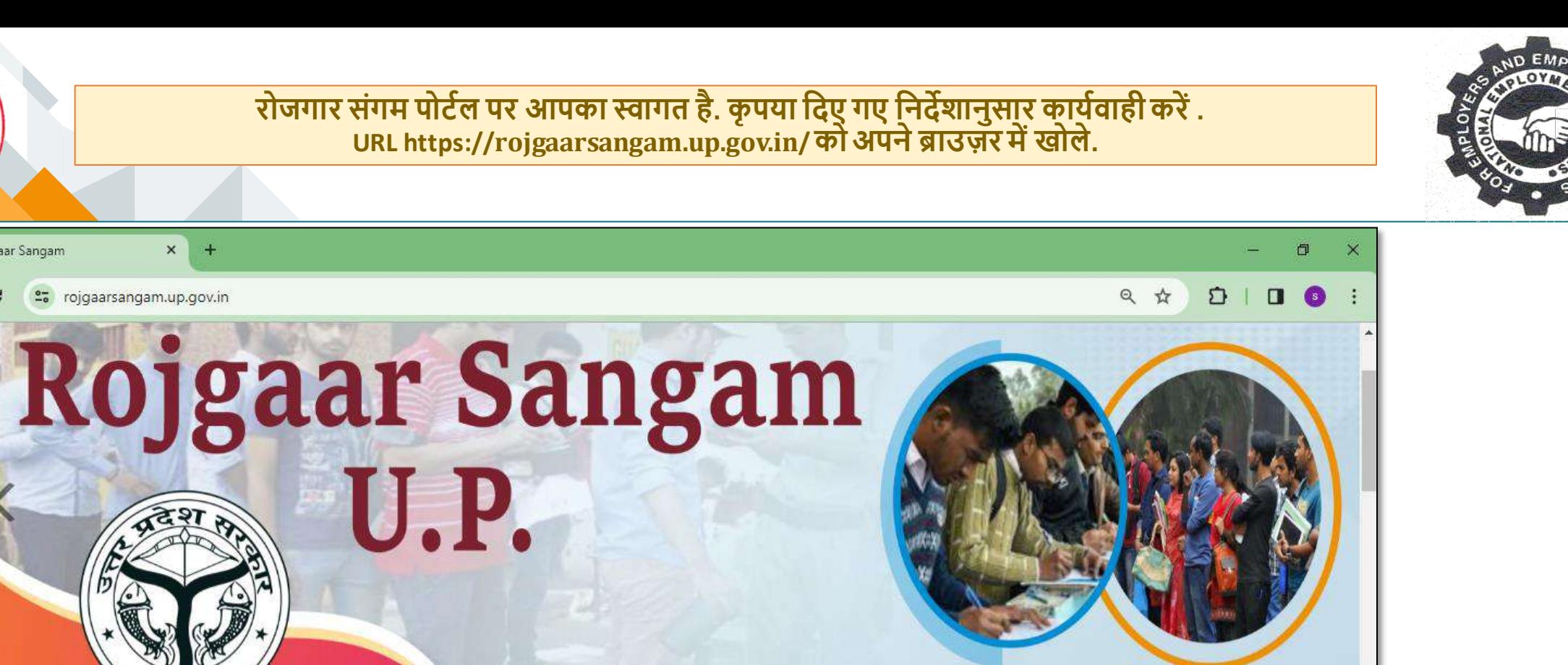

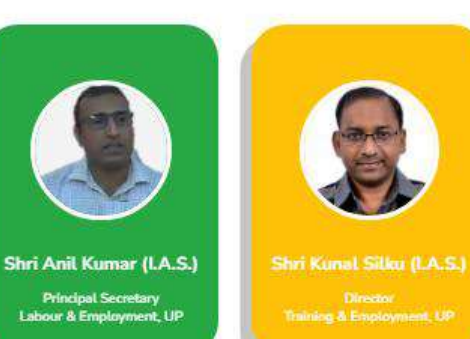

Rojgaar Sangam

#### **ABOUT ROJGAAR SANGAM**

Rojgaar Sangam is an Integrated Solution comprising all types of Jobs such as Private Sector jobs, Campus Placement jobs, Rojgaar Mela and Direct Hiring for Skilled Labours available to the Jobseekers of the state of Uttar Pradesh. It envisions to provide a one-stop seamless solution to Job Seekers and Employers fulfilling mutual requirements combining tech expertise and relevant business intelligence.

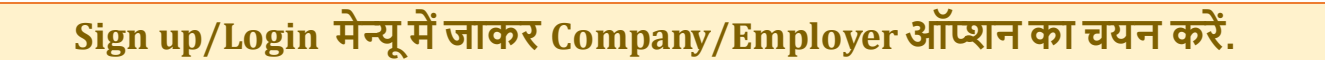

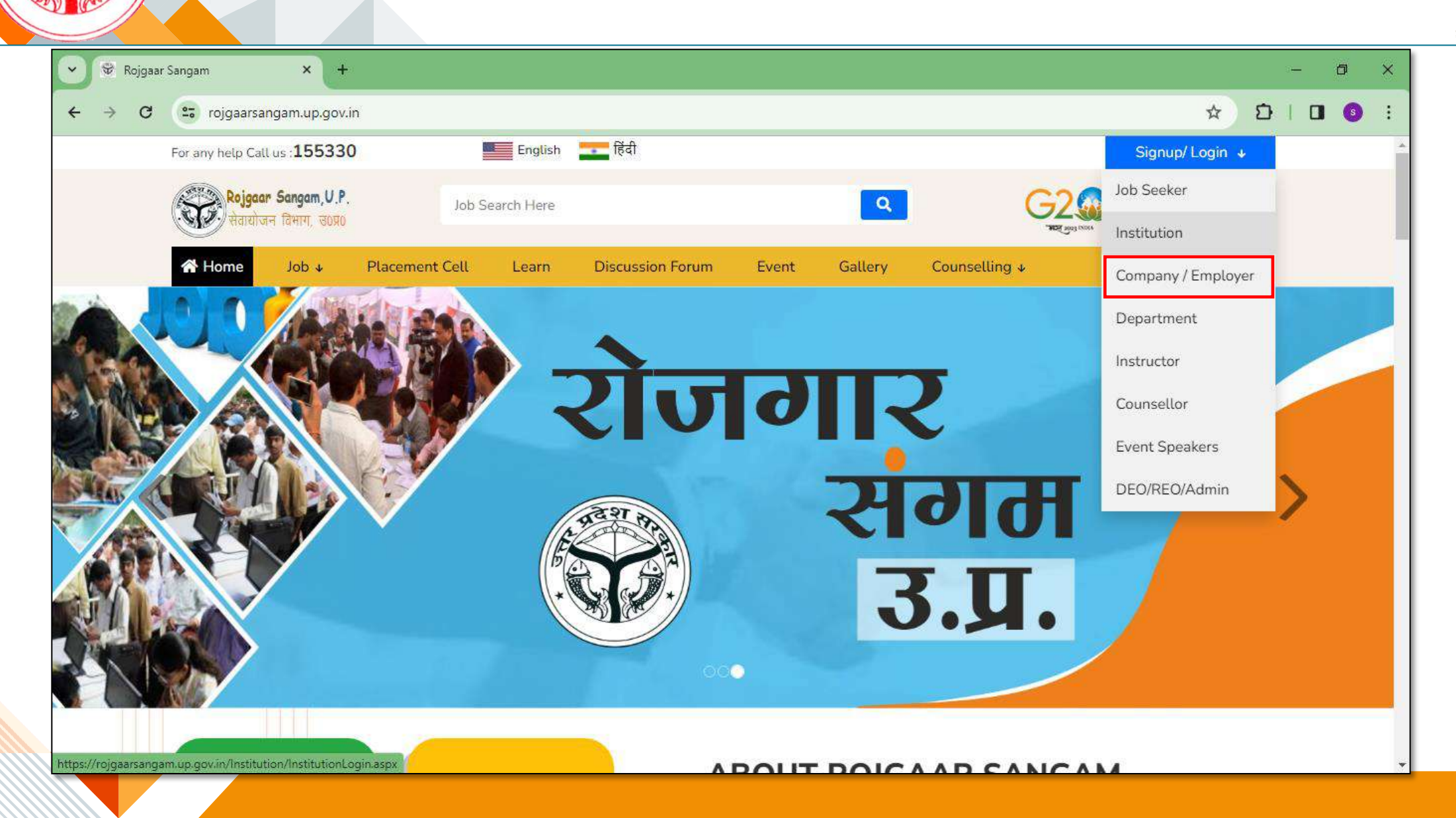

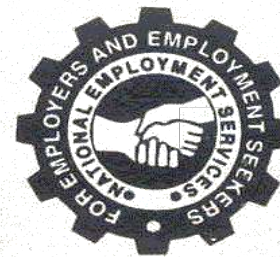

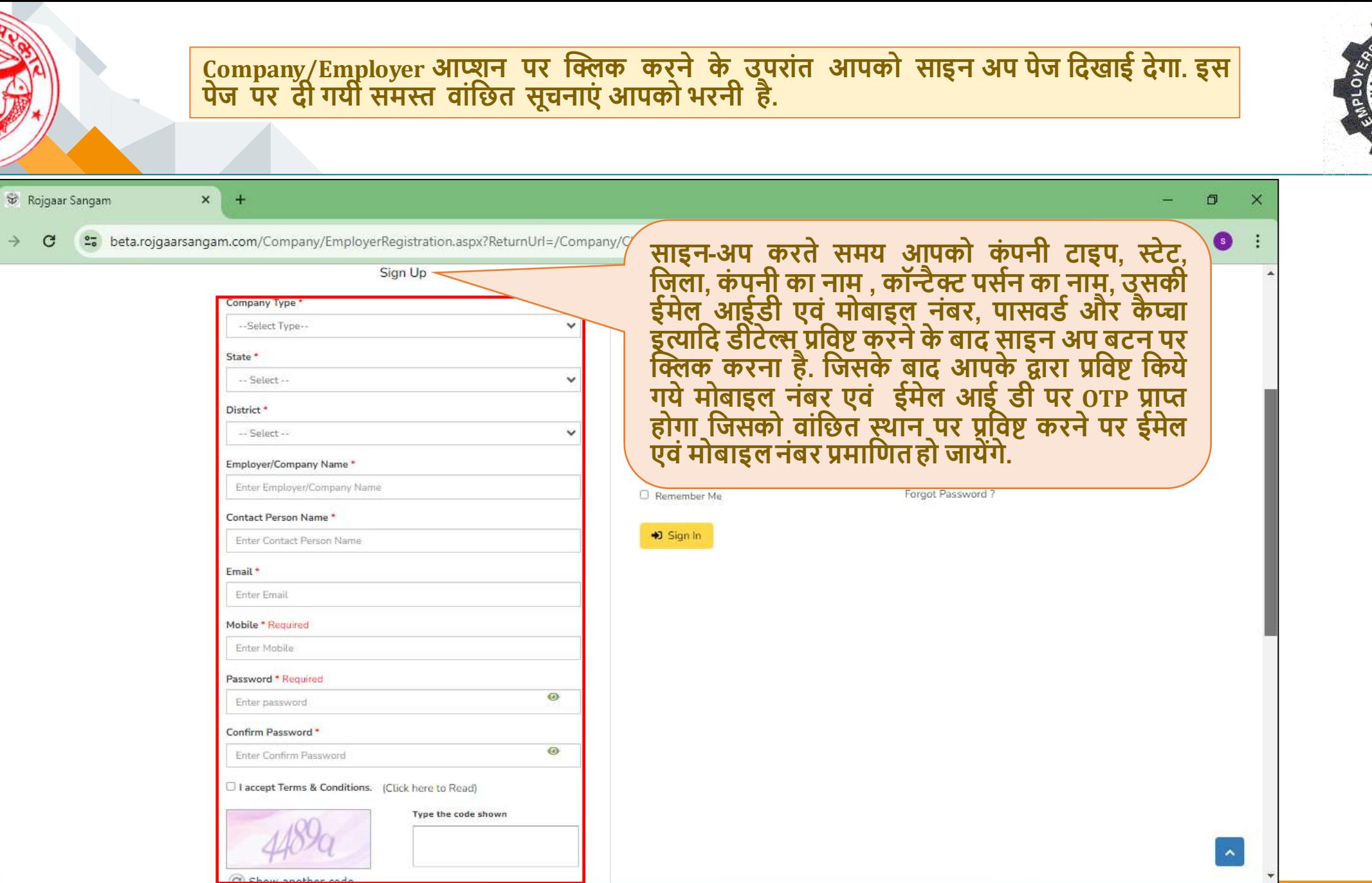

 $\checkmark$ 

 $\leftarrow$ 

C

 $\frac{0}{10}$ 

ND EMP

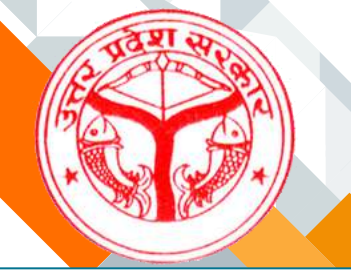

# **Sign Up करनेकेबाद Sign In ऑप्शन पर जाकर आप "Company/Employer" का लॉदगन कर सकतेहैं.**

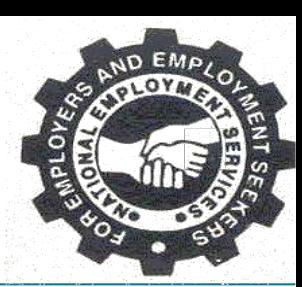

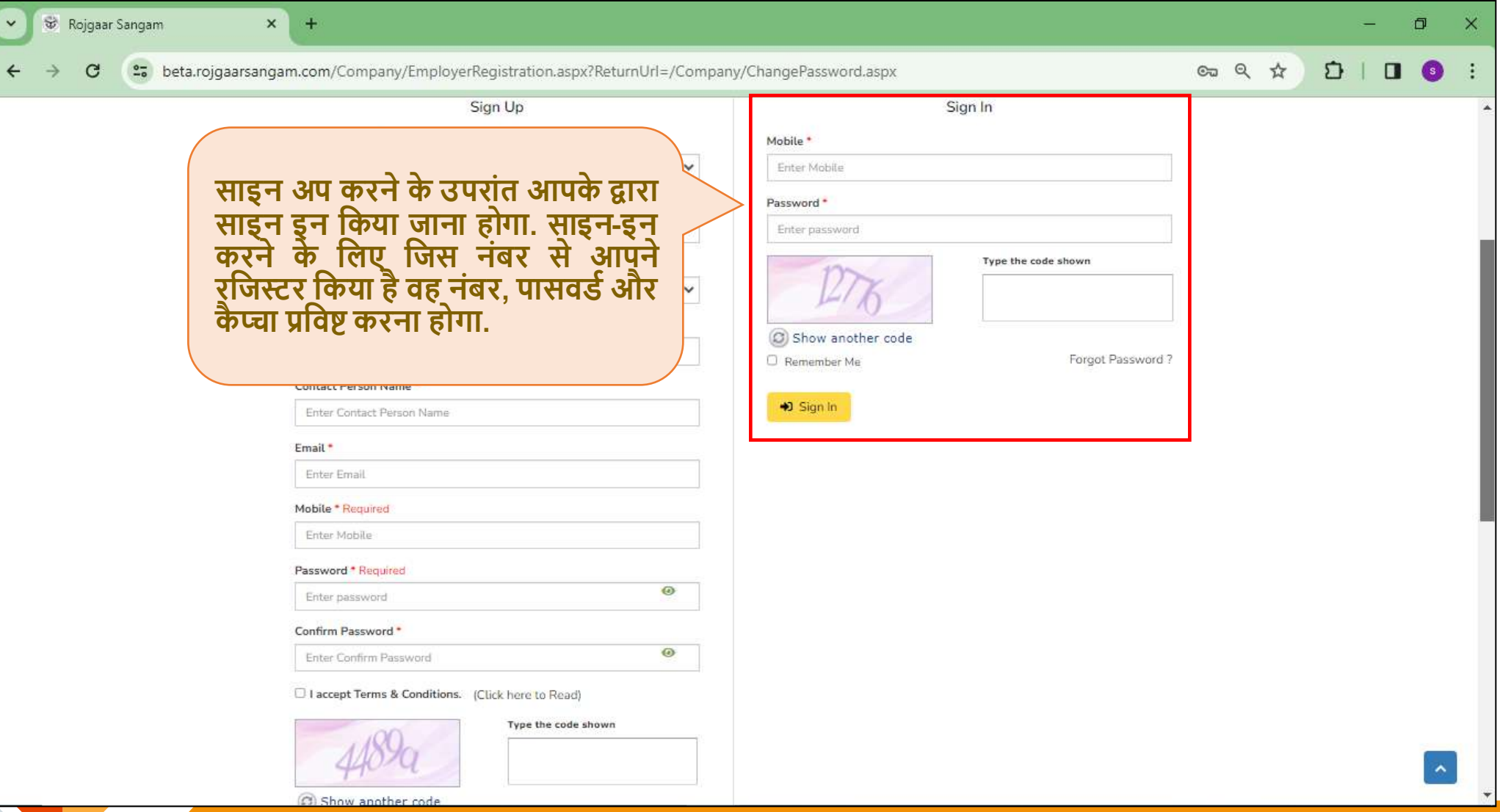

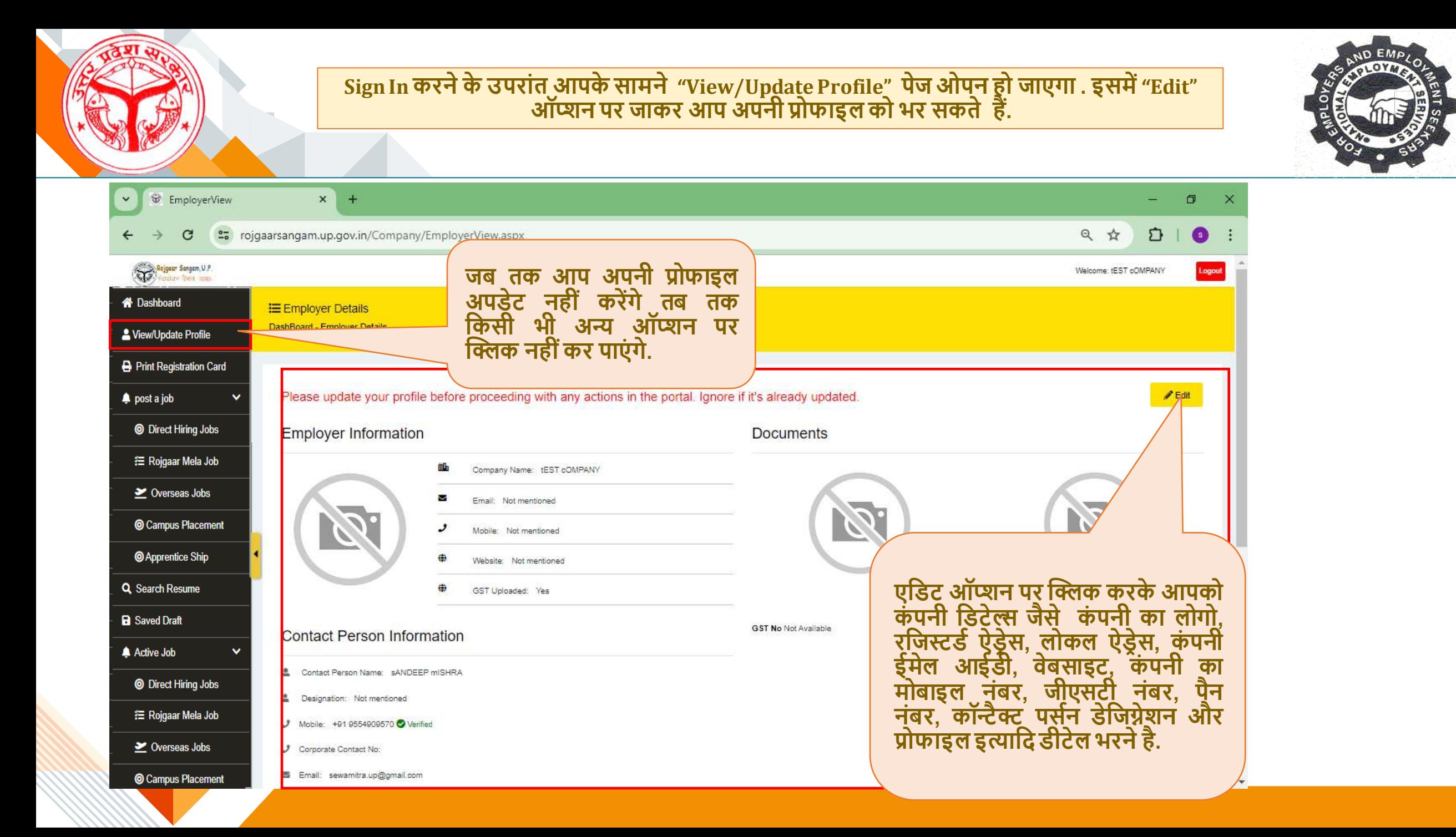

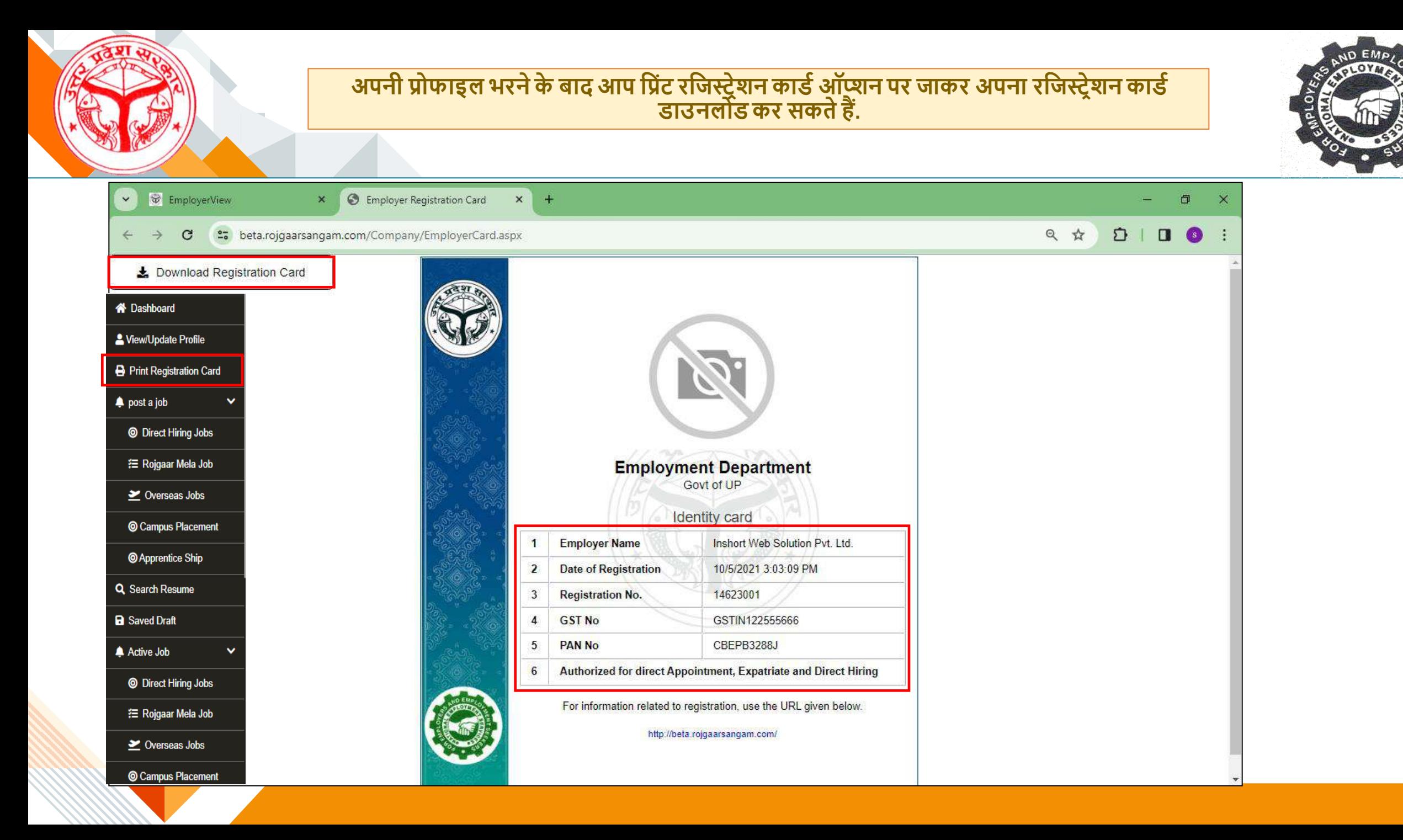

निर्याजक द्वारा पोस्ट की गई जॉब की कुल संख्या, एक्टिव जॉब्स, पास्ट जॉब्स, अप्लाइड केंड्रीडेट्स् की संख्या एवं शेड्यूल इंटरव्यू और हायर्ड कैंडीडेंट्स की संख्या की डिटेल आपको "एंपलॉयर डेशबोर्ड" में | **दमल जाएगी.**

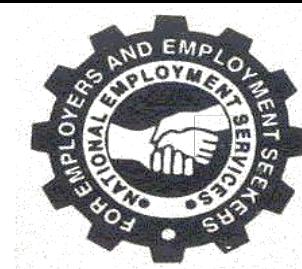

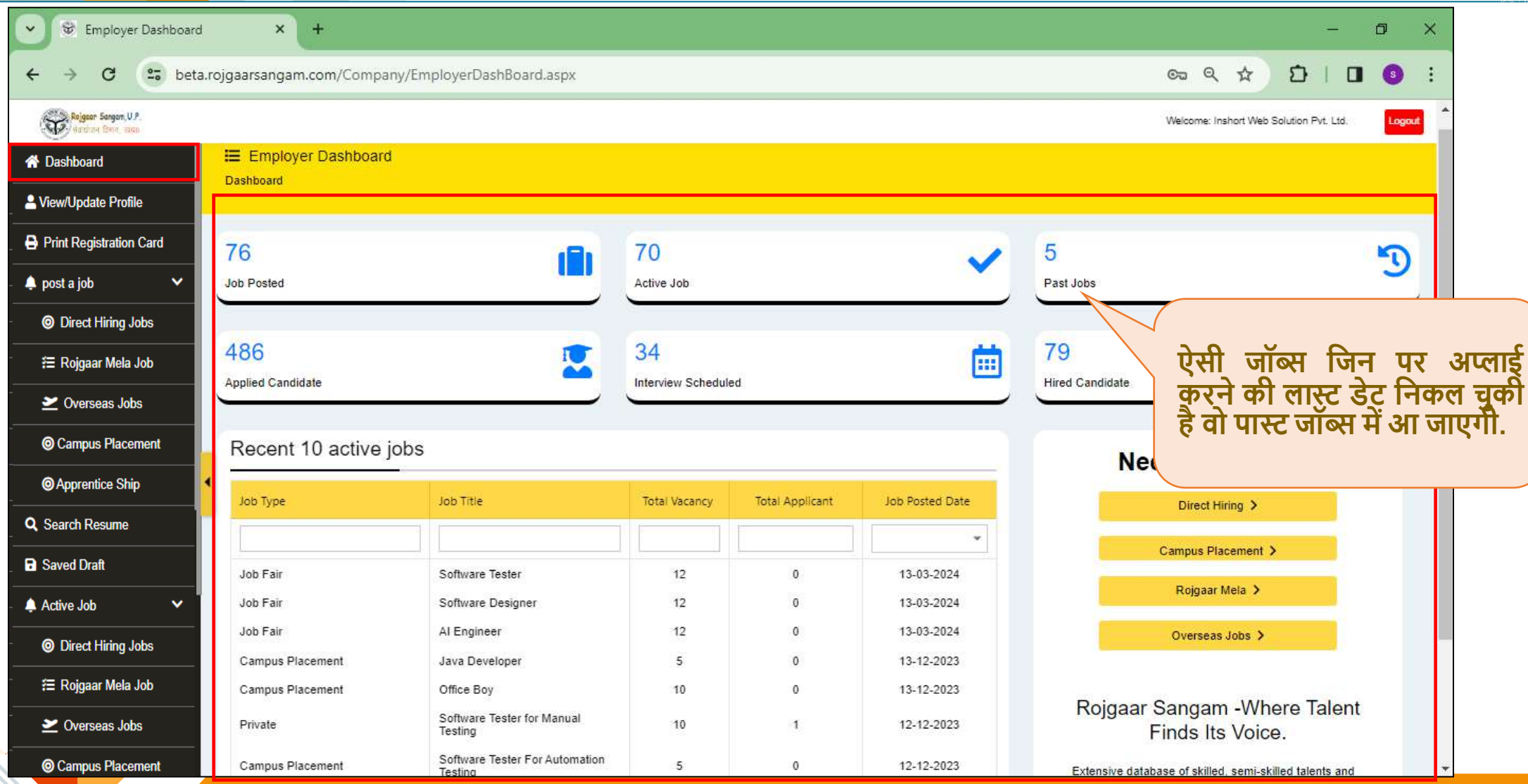

# **अगर आपको कैं दडडेर््स की डायरेक्ट हायररंग करनी हैतो आप "डायरेक्ट हायररंग जॉब्स" पर जाकर जॉब्स पोस्ट कर सकतेहैं.**

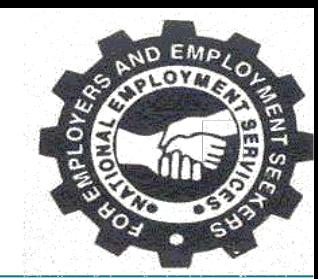

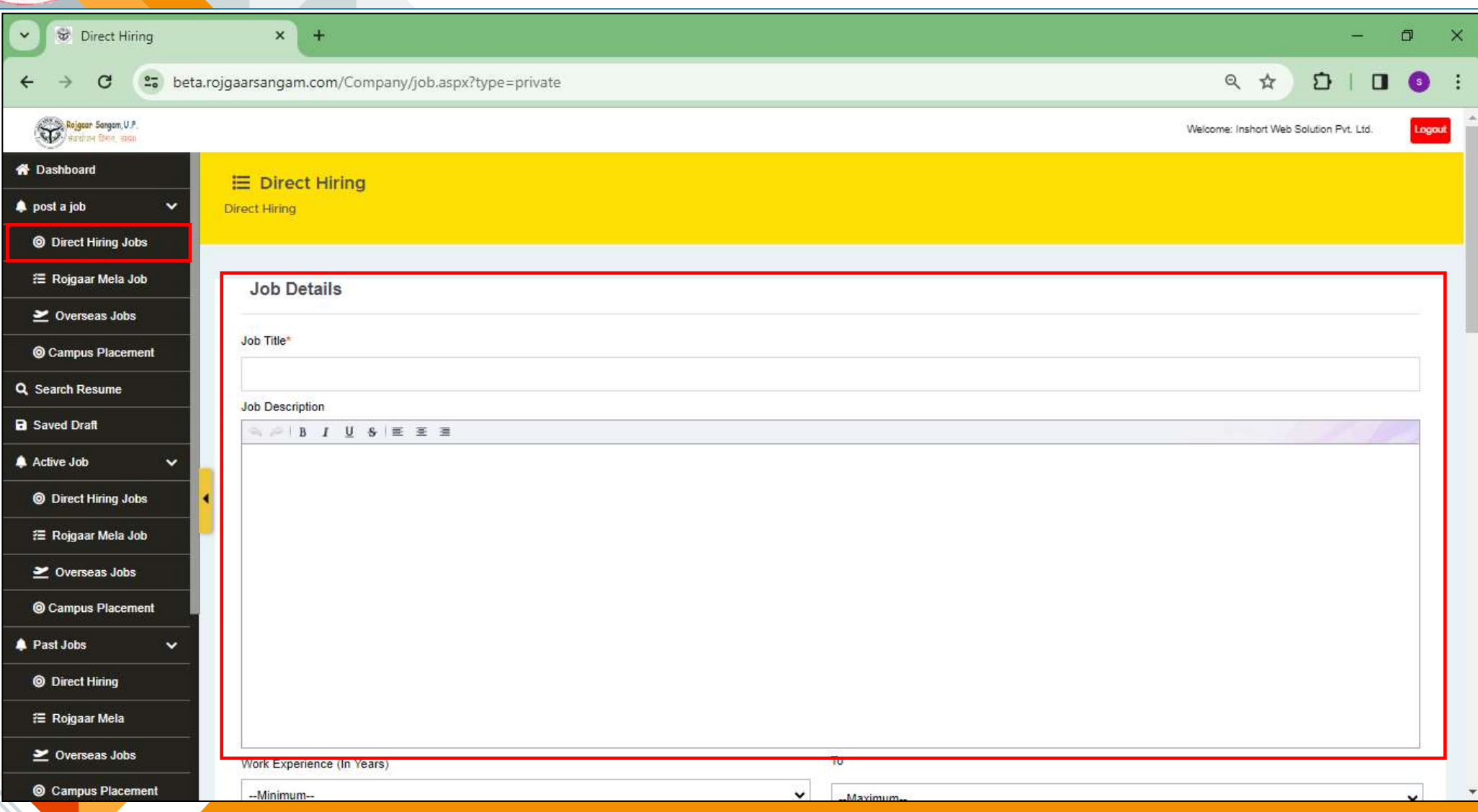

# **अगर आपको रोजगार मेला के माध्यम सेकैं डीडेर््स की हायररंग करनी हैतो आप "रोजगार मेला जॉब" पर जाकर जॉब्सपोस्ट कर सकतेहैं.**

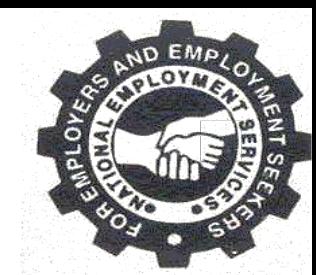

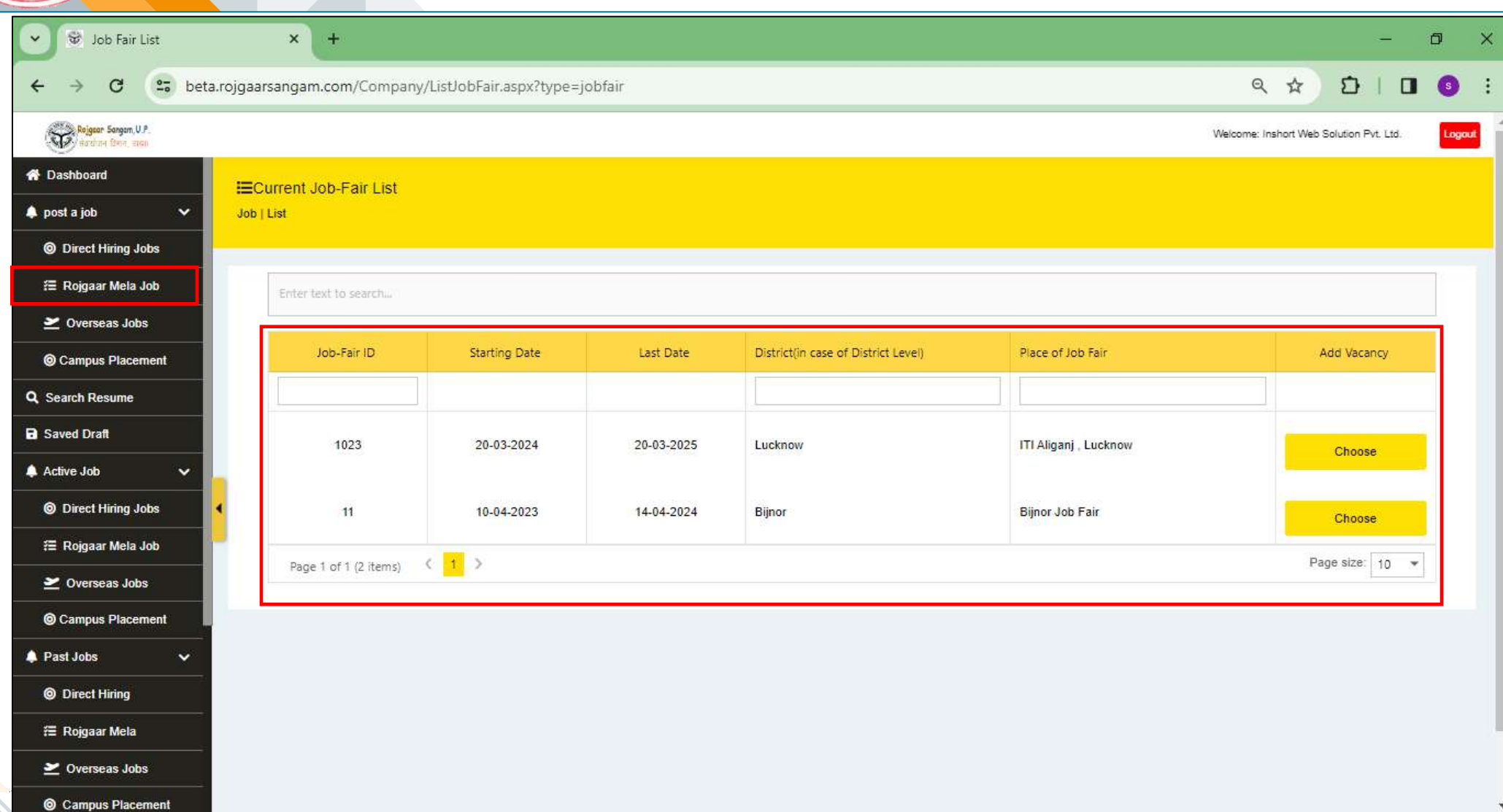

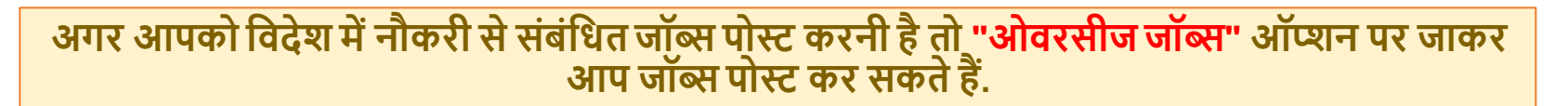

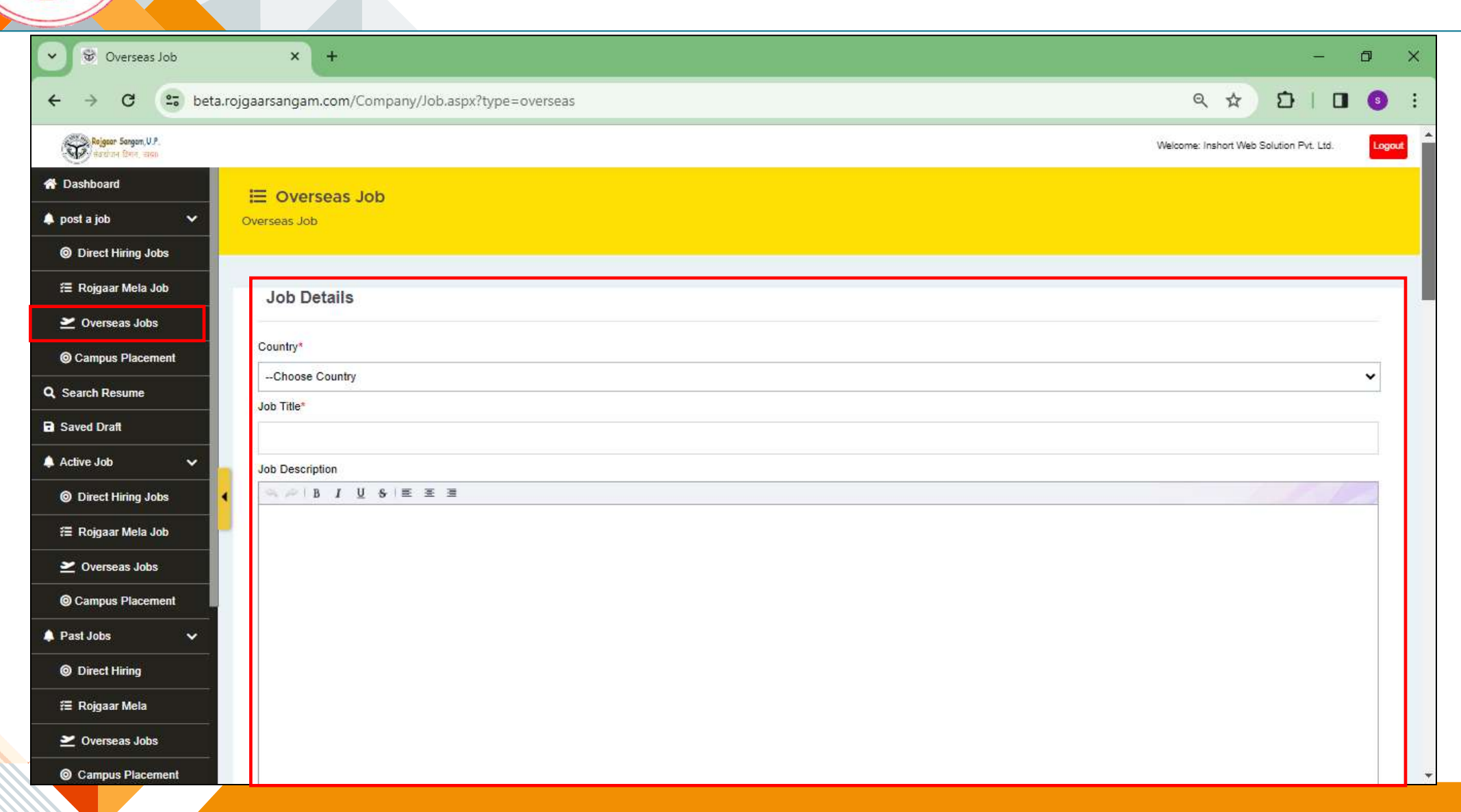

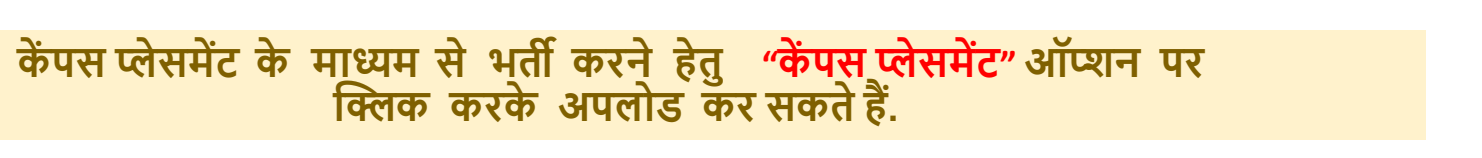

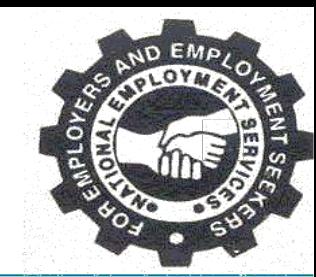

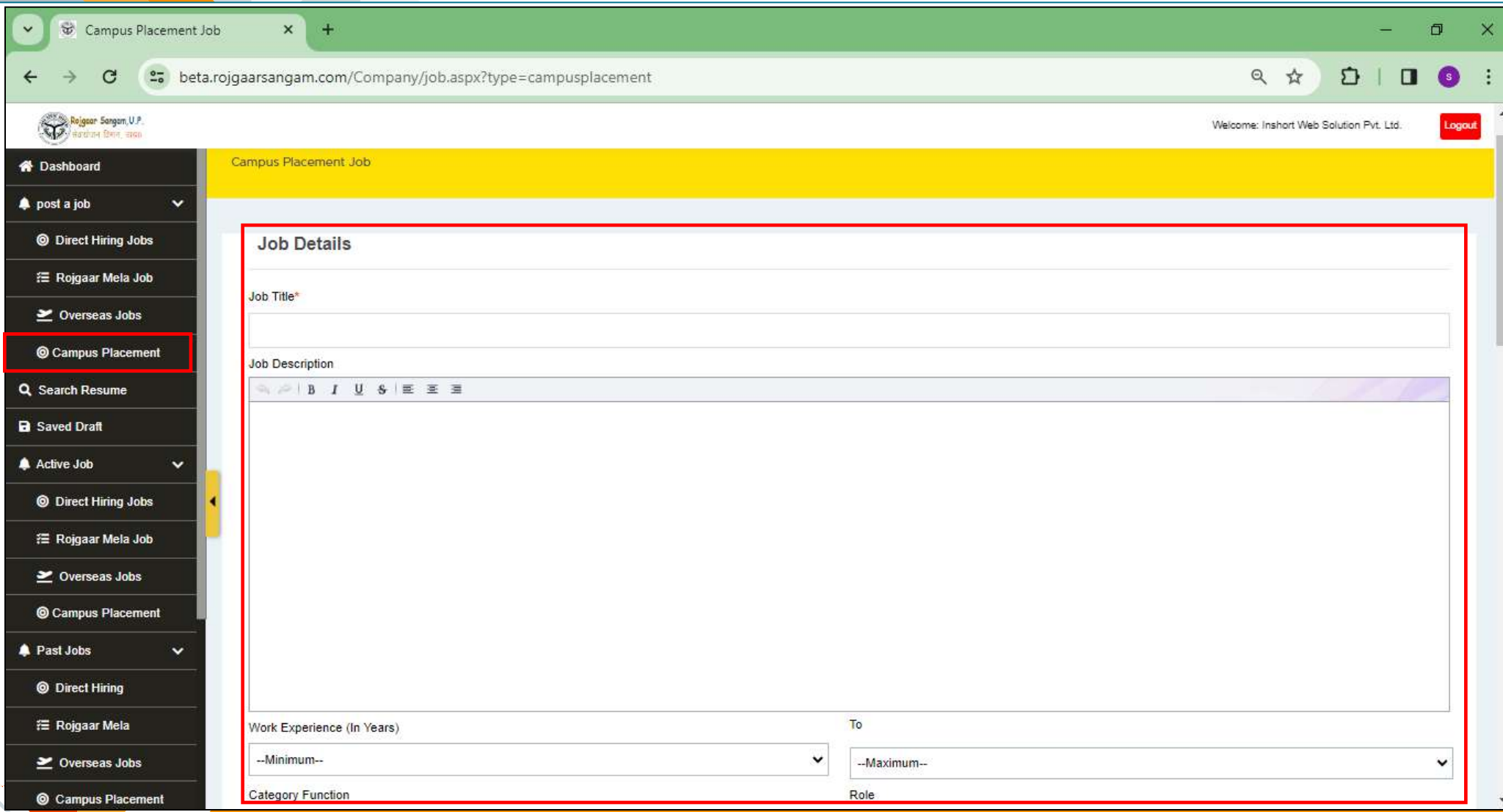

# **कैं दडडेर््स के ररज्यूम आप "सचटररज्यूम" ऑप्शन के माध्यम सेसचटकर सकतेहैं.**

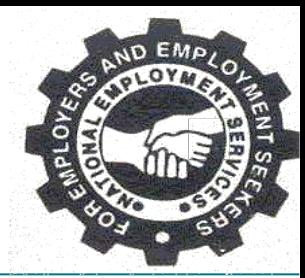

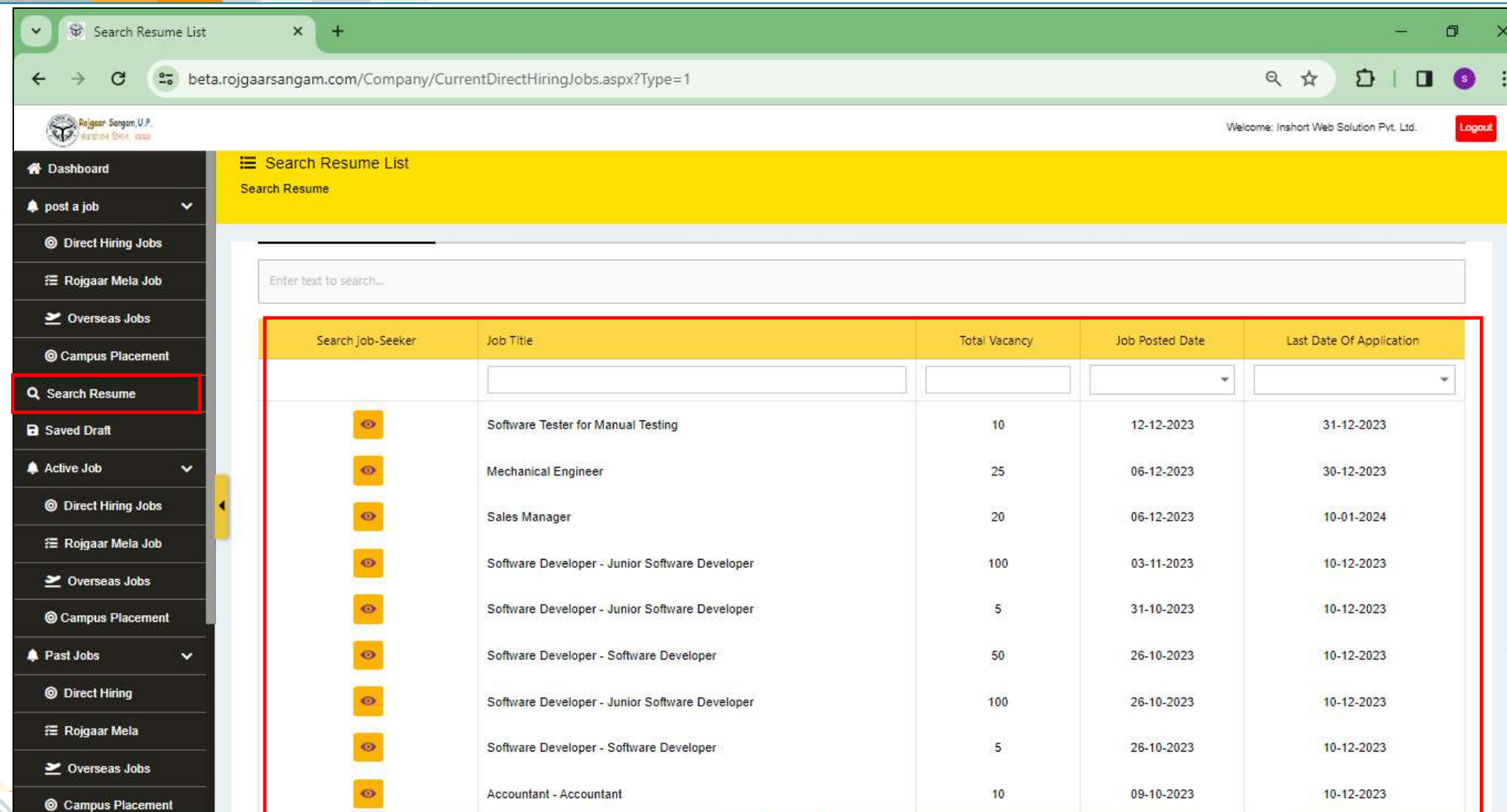

# **ऐसी पोस्ट जो आपके द्वारा दिएर् की गई थी मगर दकसी वजह सेपक्लिश नही ंहो पाई है उनकी जानकारी आपको "सेव डर ाफ्ट" ऑप्शन मेंदमल जाएगी.**

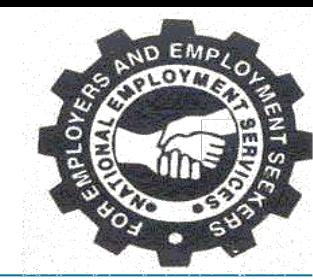

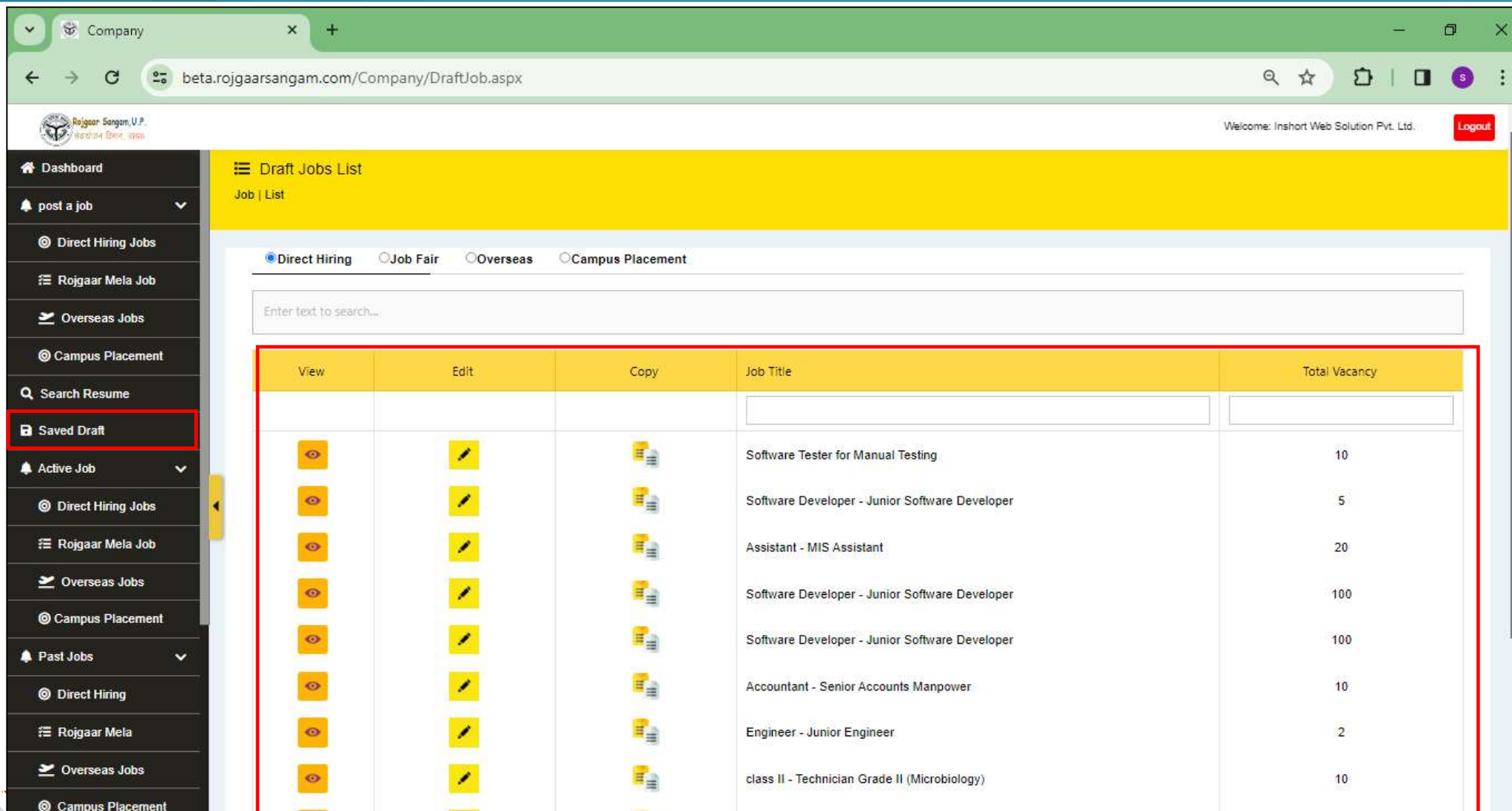

# **"डायरेक्टहायररंग जॉब्स" दजन पर अप्लाई करनेकी दतदथ अभी शेष हैवह आपको एक्लक्टव जॉब र्ैब मेंददखाई देगी .**

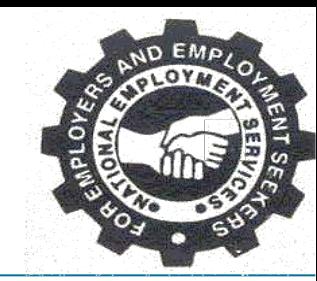

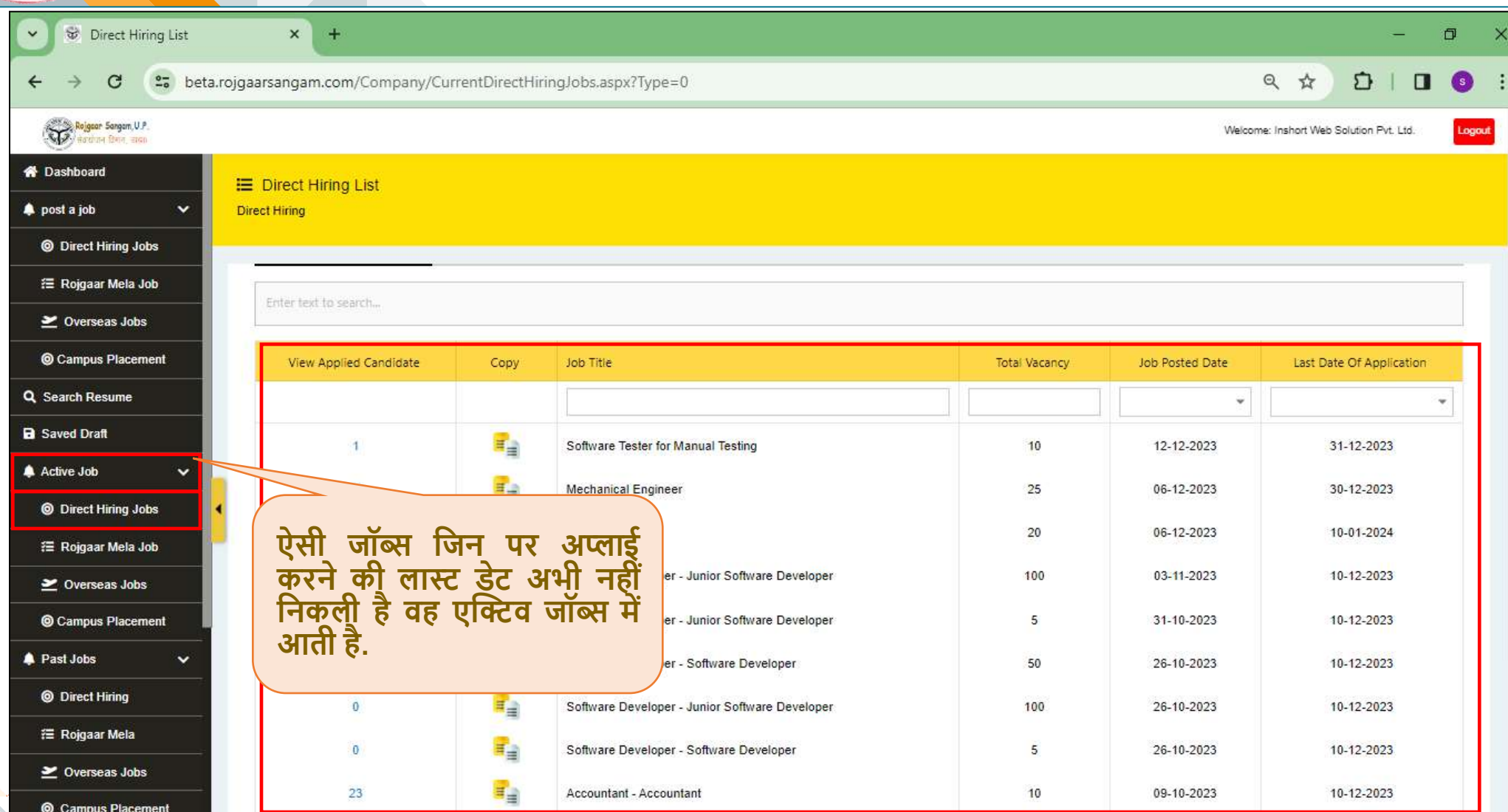

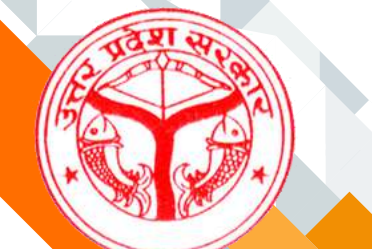

# **एक्लक्टव रोजगार मेला जॉब्स की दलस्ट आपके"रोजगार मेला जॉब्स" आप्शन मे दमल जाएगी.**

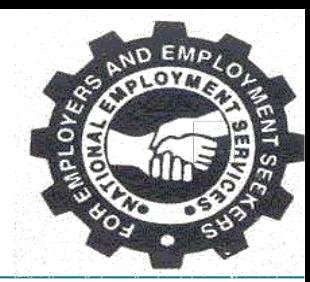

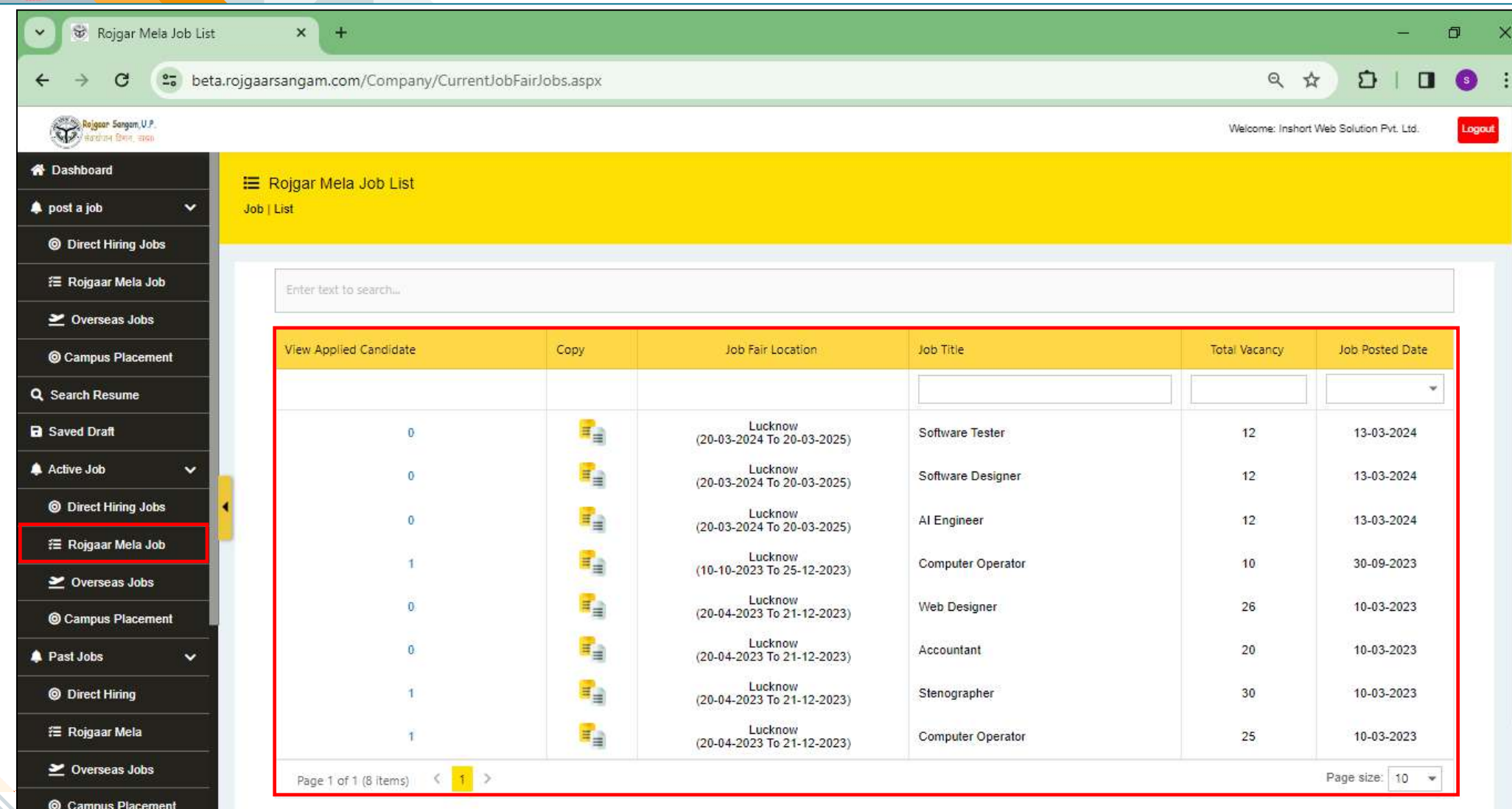

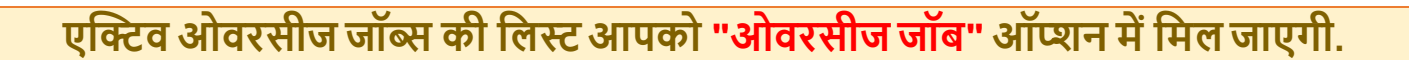

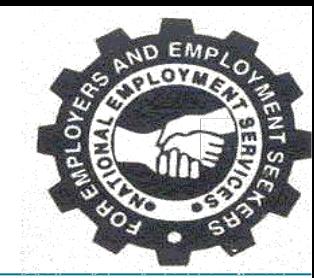

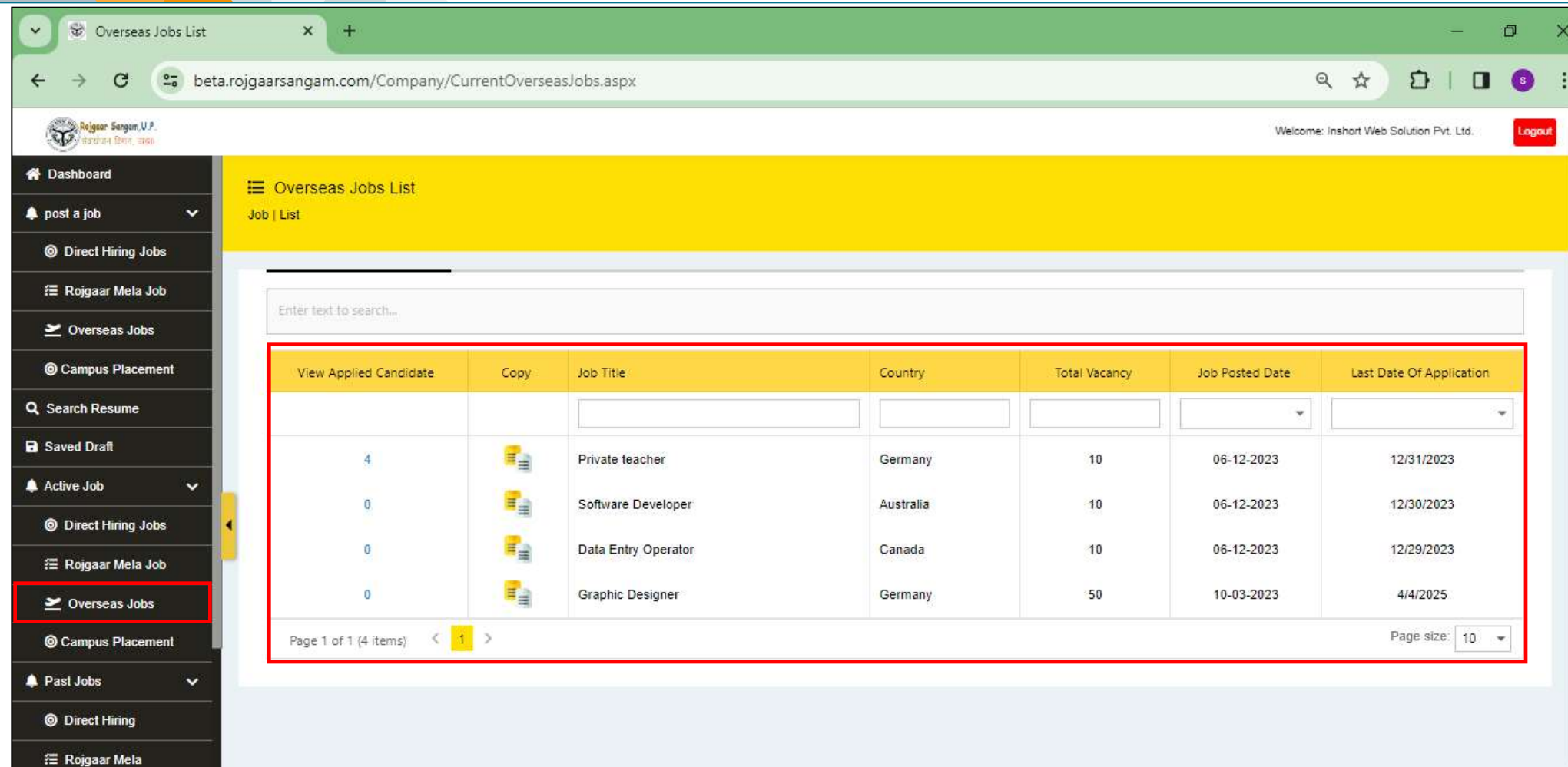

 $\geq$  Overseas Jobs

© Campus Placement

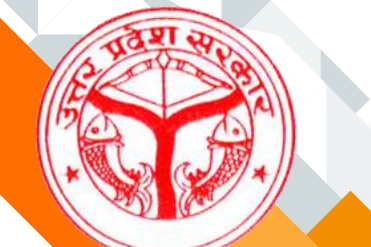

# **एक्लक्टव कें पस प्लेसमेंर् जॉब्स की दलस्ट आपको "कें पस प्लेसमेंर्" ऑप्शन मेंदमल जाएगी.**

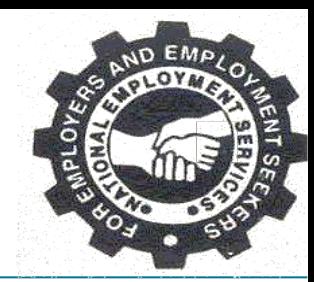

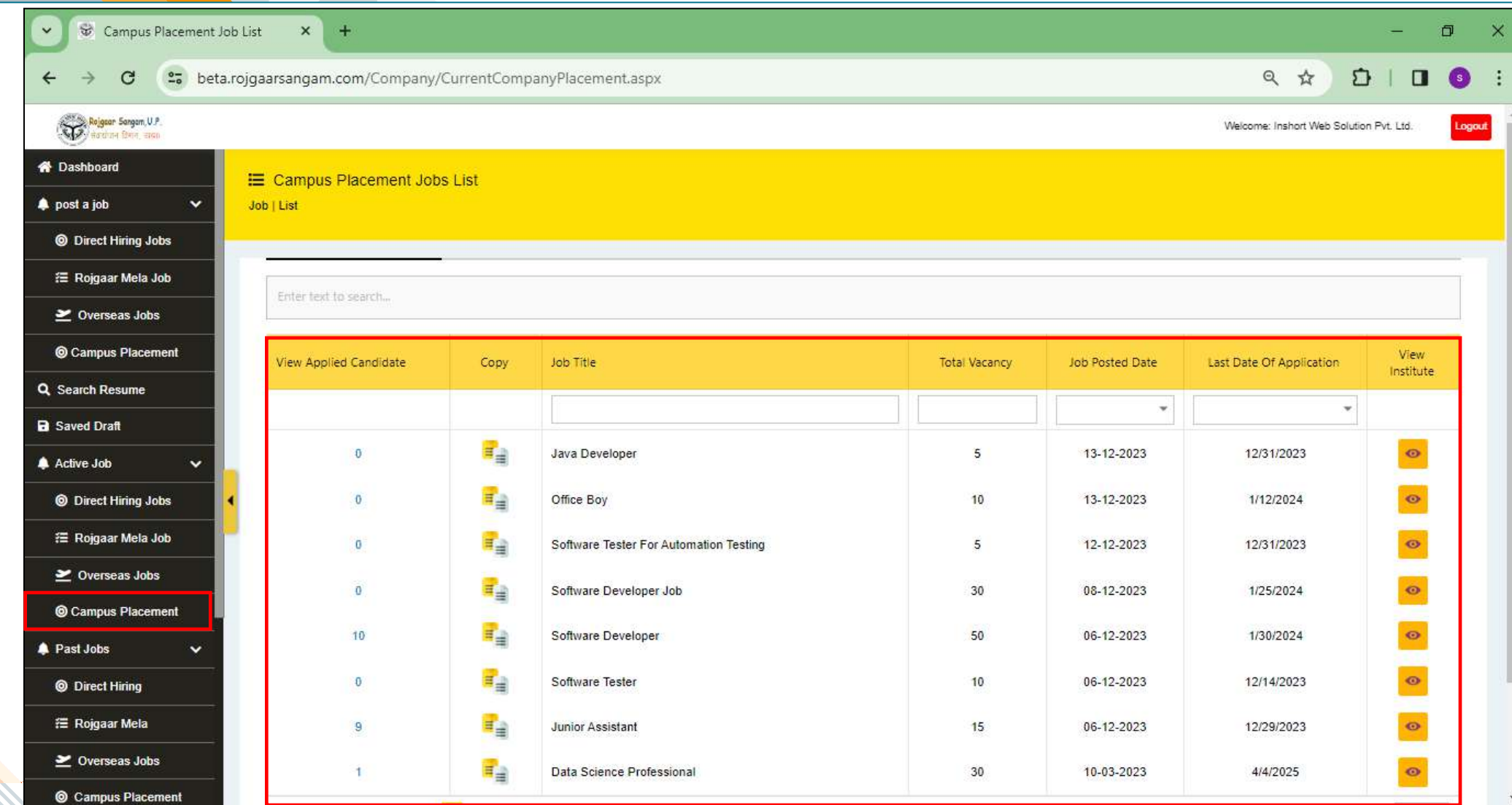

**डायरेक्ट हायररंग जॉब्स दजन पर अप्लाई करनेकी अंदतम दतदथ दनकल चुकी है उनकी आपको दलस्ट " पास्ट डायरेक्ट हायररंग जॉब्स" ऑप्शन मेंदमल जाएगी.**

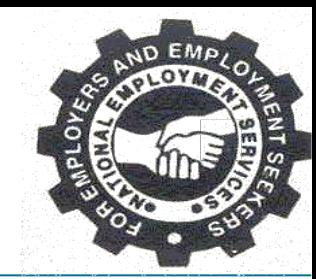

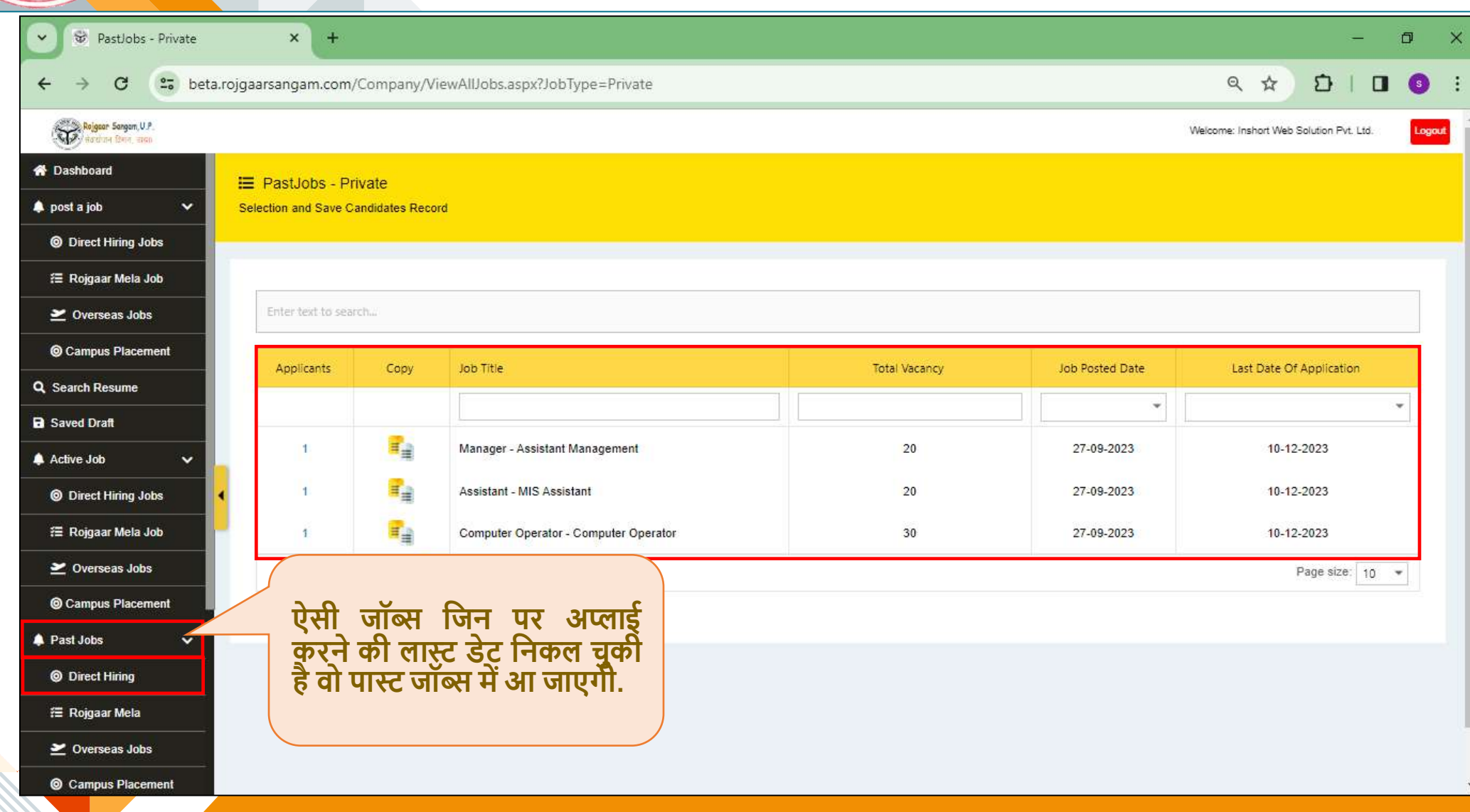

# **रोजगार मेला जॉब्सदजन पर अप्लाई करनेकी अंदतम दतदथ दनकल चुकी हैउनकी दलस्ट आपको " पास्ट रोजगार मेला" ऑप्शन मेंदमल जाएगी.**

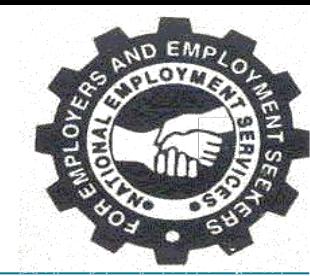

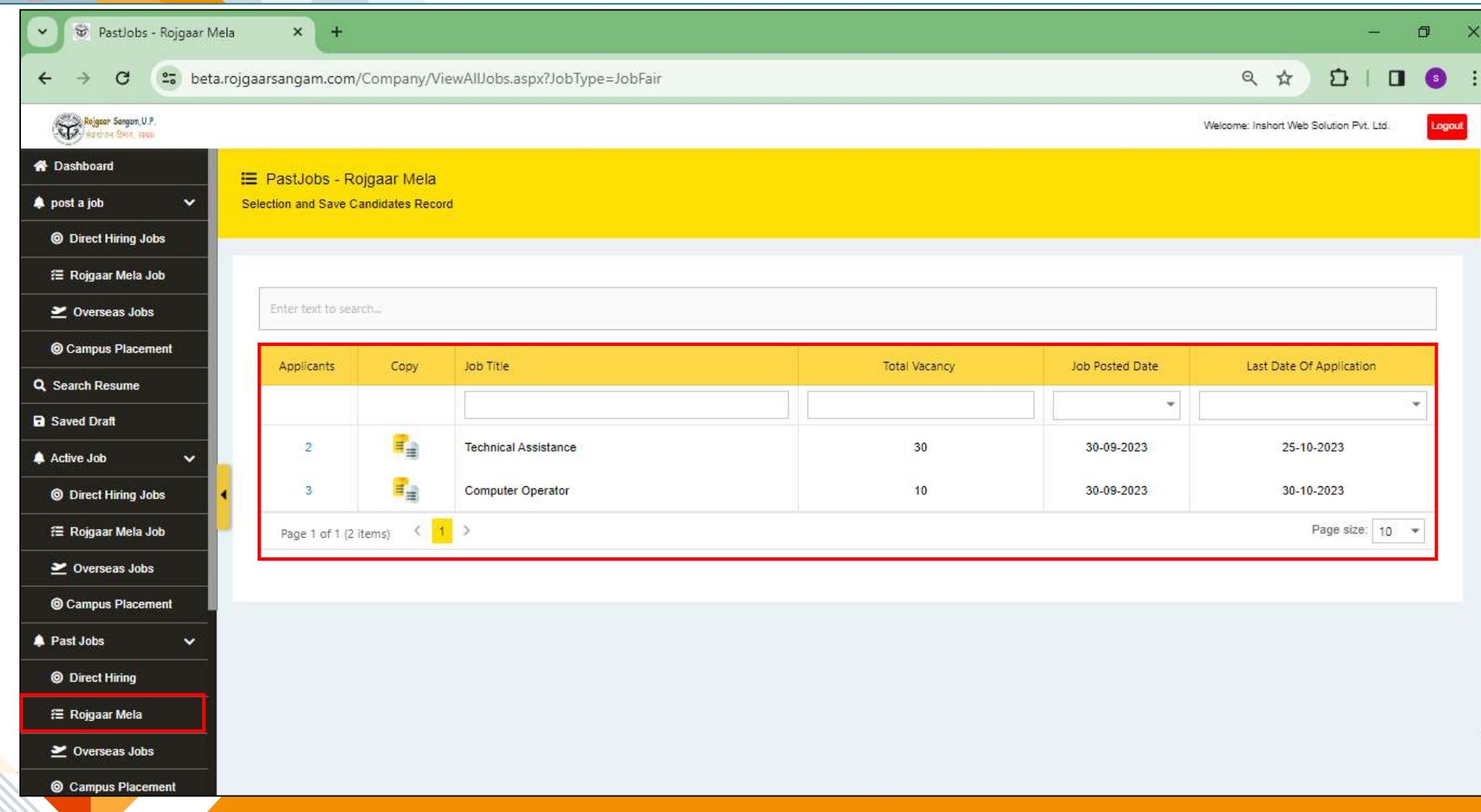

# **ओवरसीज जॉब्स दजन पर अप्लाई करनेकी अंदतम दतदथ दनकल चुकी हैउनकी दलस्ट आपको " पास्ट ओवरसीज जॉब्स" ऑप्शन मेंदमल जाएगी.**

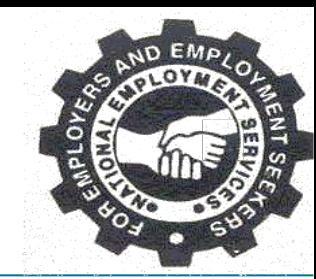

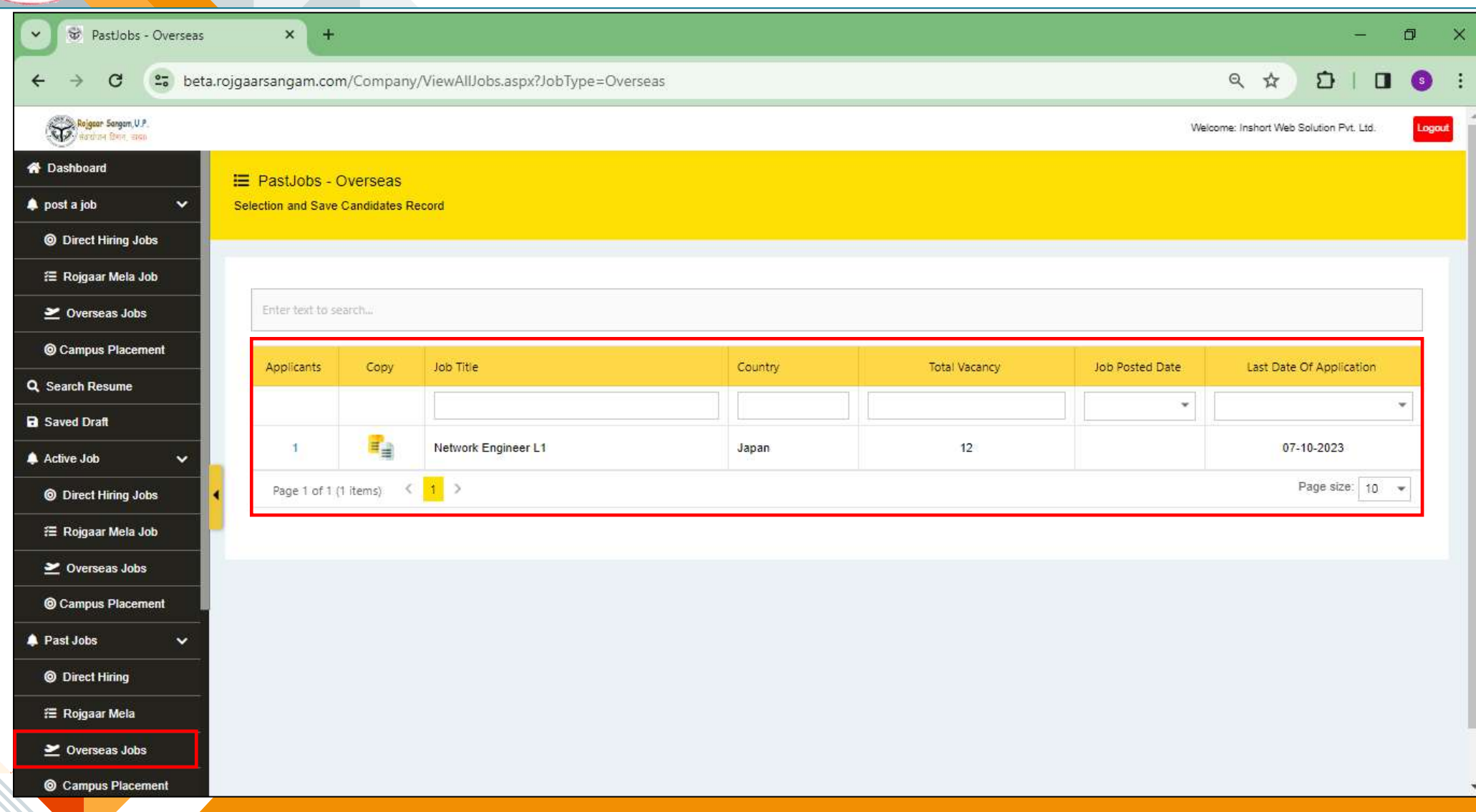

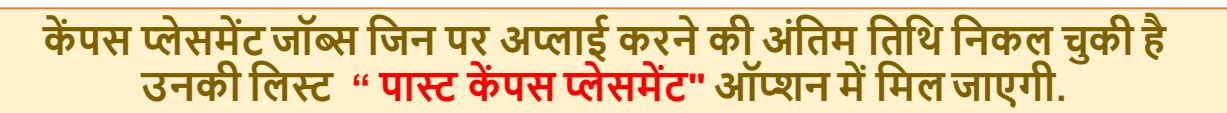

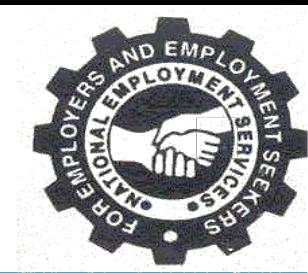

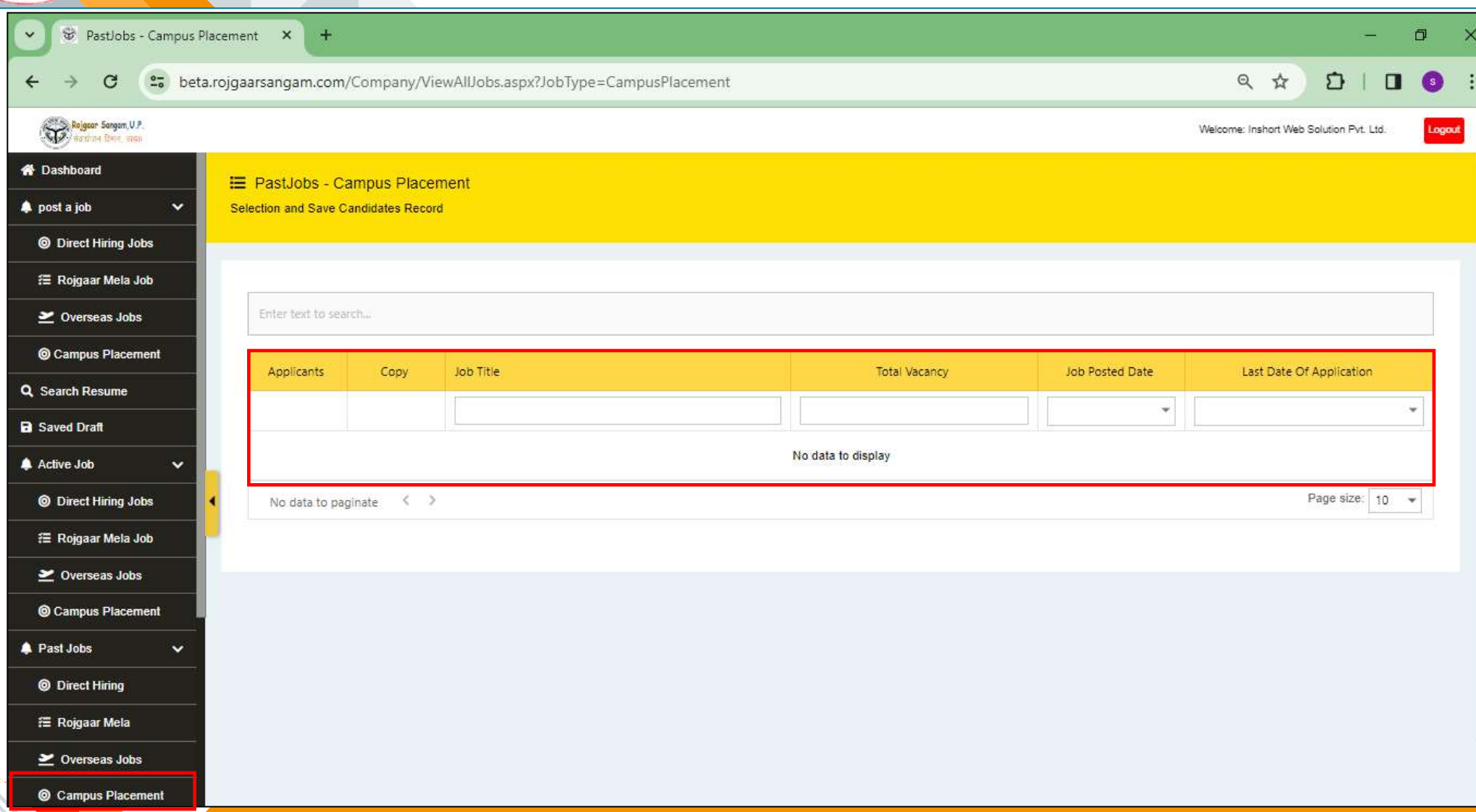

# **ऐसेकैं डीडेर््स दजनकेइंर्रव्यूशेड्यूल हुए हैंउनकी दलस्ट आपको "इंर्रव्यूडीर्ेल्स" ऑप्शन मेंददखाई देगी.**

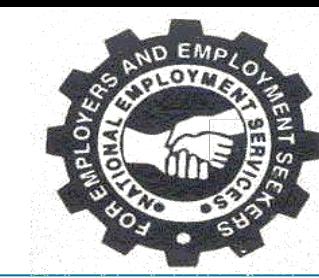

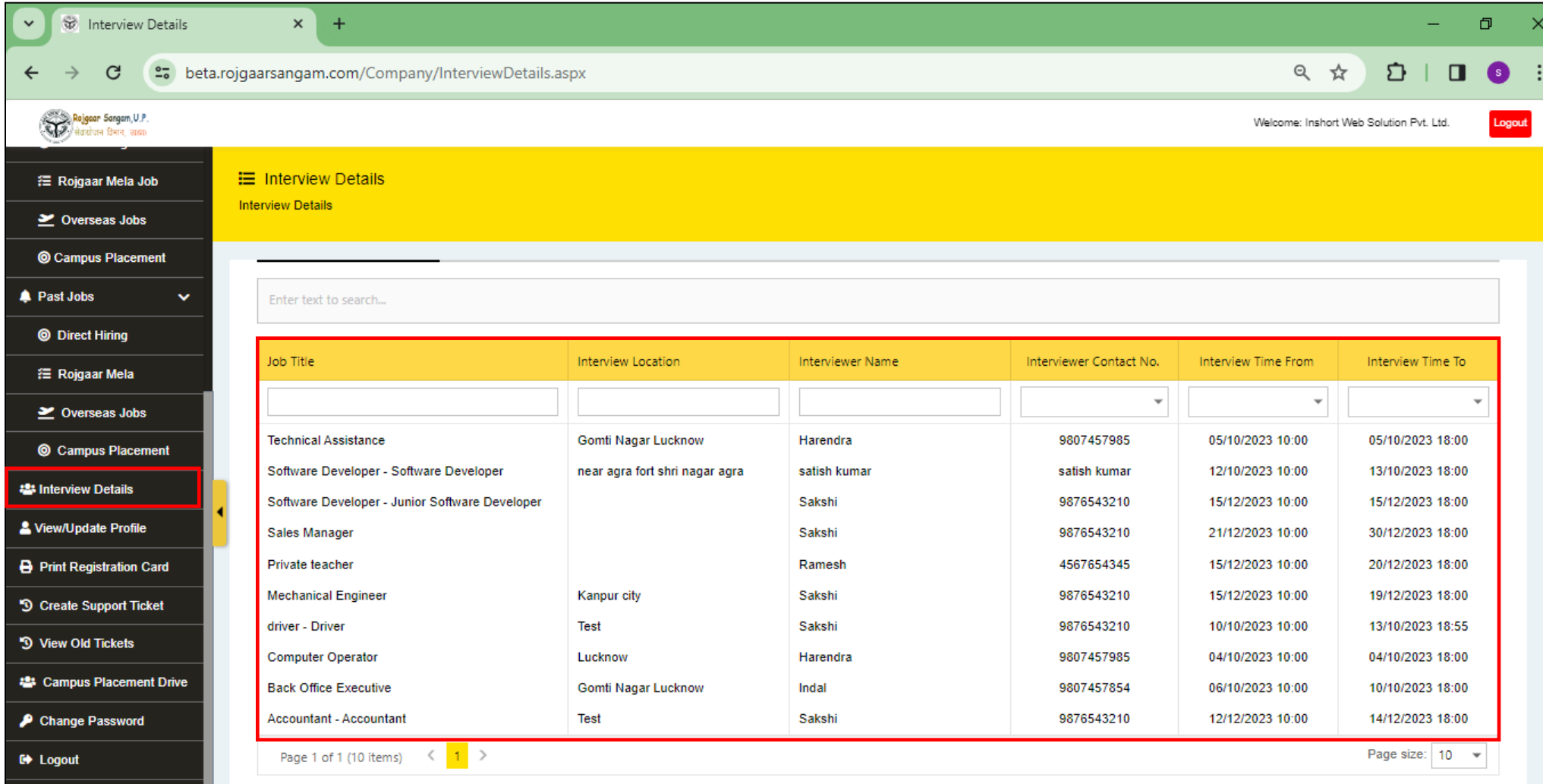

#### **जॉब सीकर द्वारा दकसी जॉब के संबंध मेंदनयोजक सेअगर कोई जानकारी चाही गई हैतो उसका उत्तर "दिएर् सपोर्टदर्कर्" ऑप्शन के माध्यम सेकर सकतेहैं.**

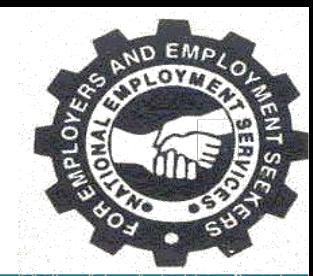

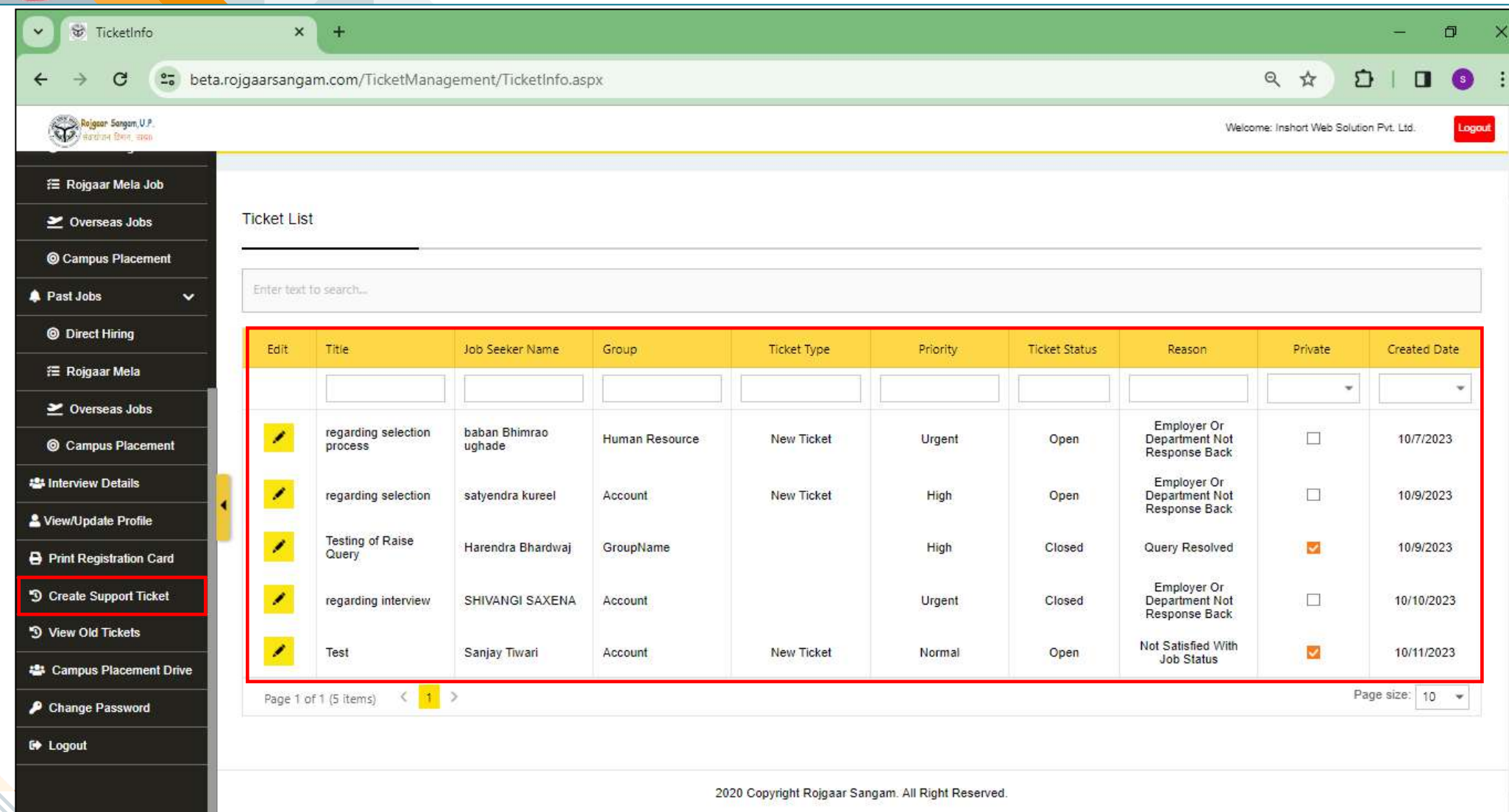

#### पूर्व में पूछे गये प्रश्नों से सम्बंधित जानकारी आपको "**व्यू ओल्ड टिकट्स** "ऑप्शन के माध्यम से मिल **जाएगी.**

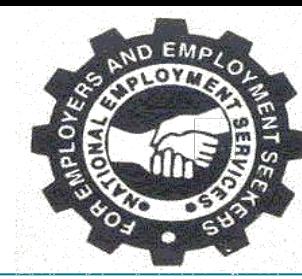

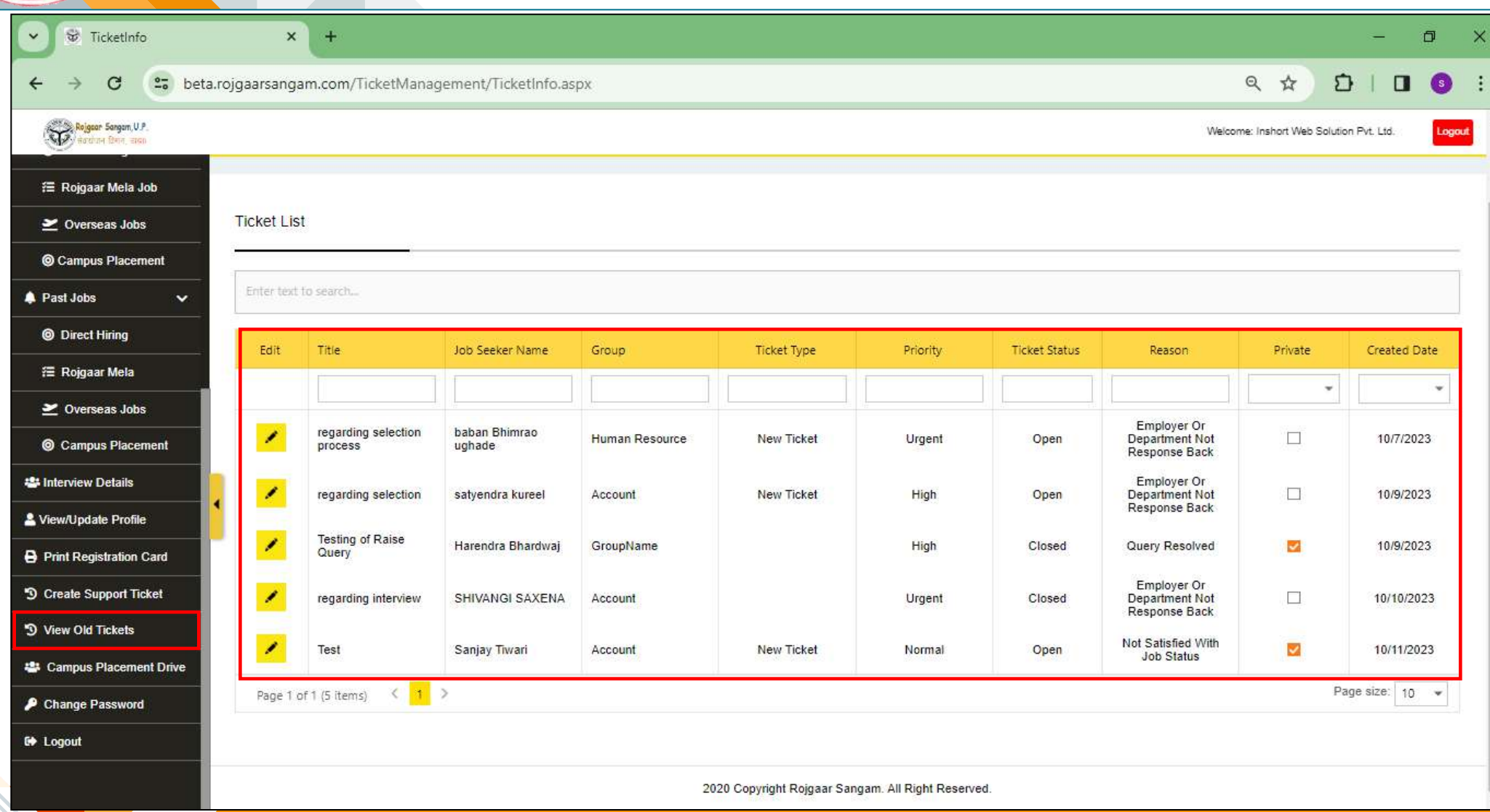

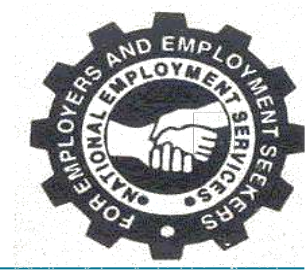

# **अगर आप पासवडटचेंज करना चाहते हैतो "चेंज पासवडट" ऑप्शन पर जाकर आप इसेचेंज कर सकतेहैं.**

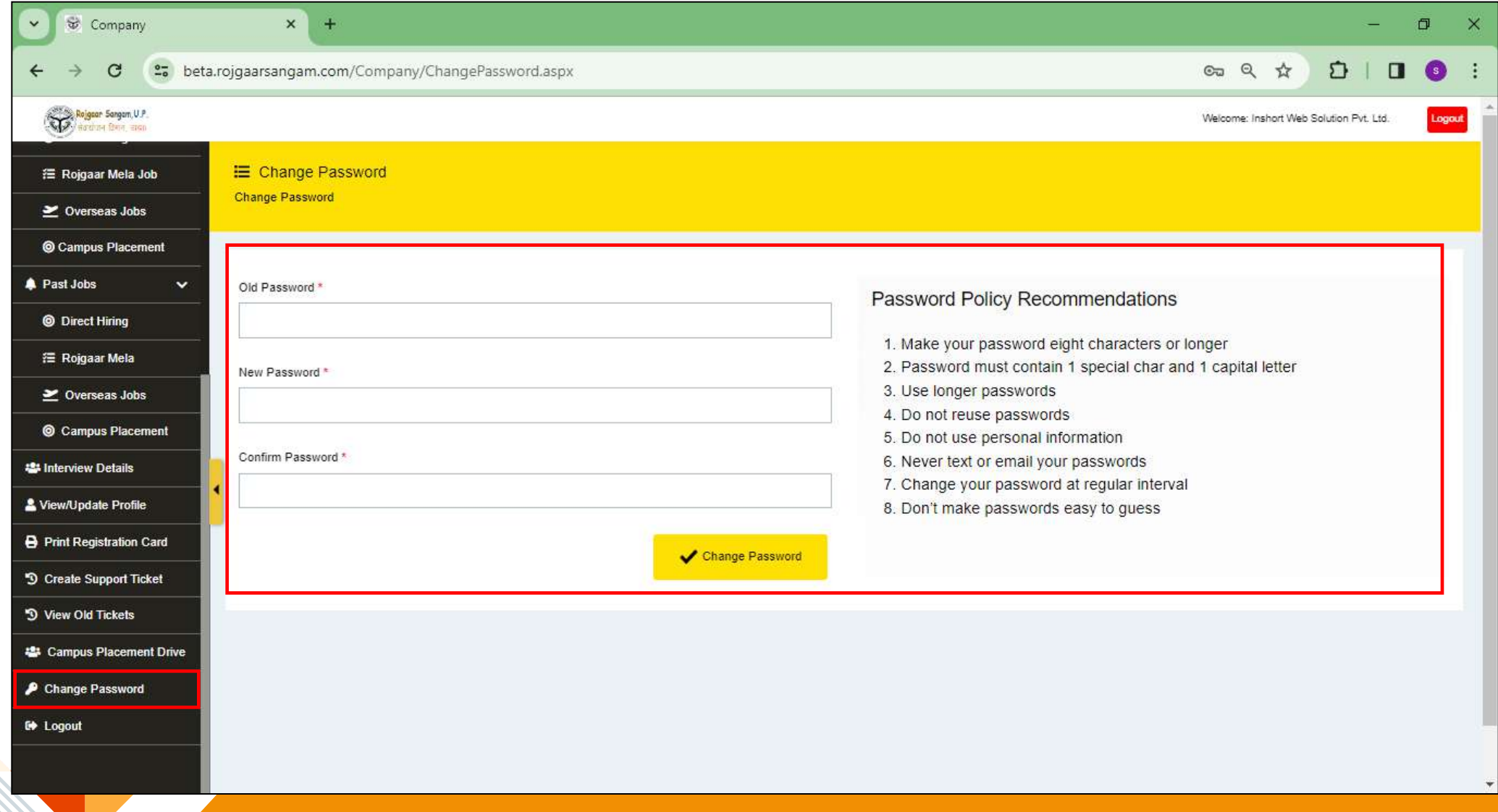

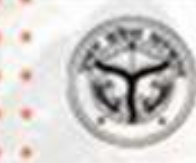

# **THANK YOU**

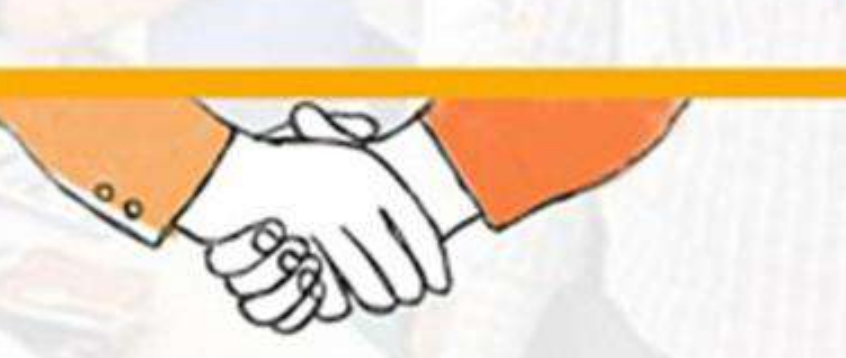

रोजगार संगम https://rojgaarsangam.up.gov.in/ Contact Number:  $5553$ 155330

प्रशिक्षण एवं सेवायोजन निदेशालय उत्तर प्रदेश गुरु गोविन्द सिंह मार्ग, लखनऊ